## MIREL Software Questionnaire

This questionnaire is sent along with order confirmation for:

- **ISSUM** Issuing a new license if the requesting worksite does not have any other MIREL software
- Supplementing a new license if the requesting worksite already has MIREL software and wants to expand a license to include other modules

All questions must be answered in order to successfully register or change a prior registration. Late or incomplete sending of the questionnaire has an impact on the delivery date of software MIREL.

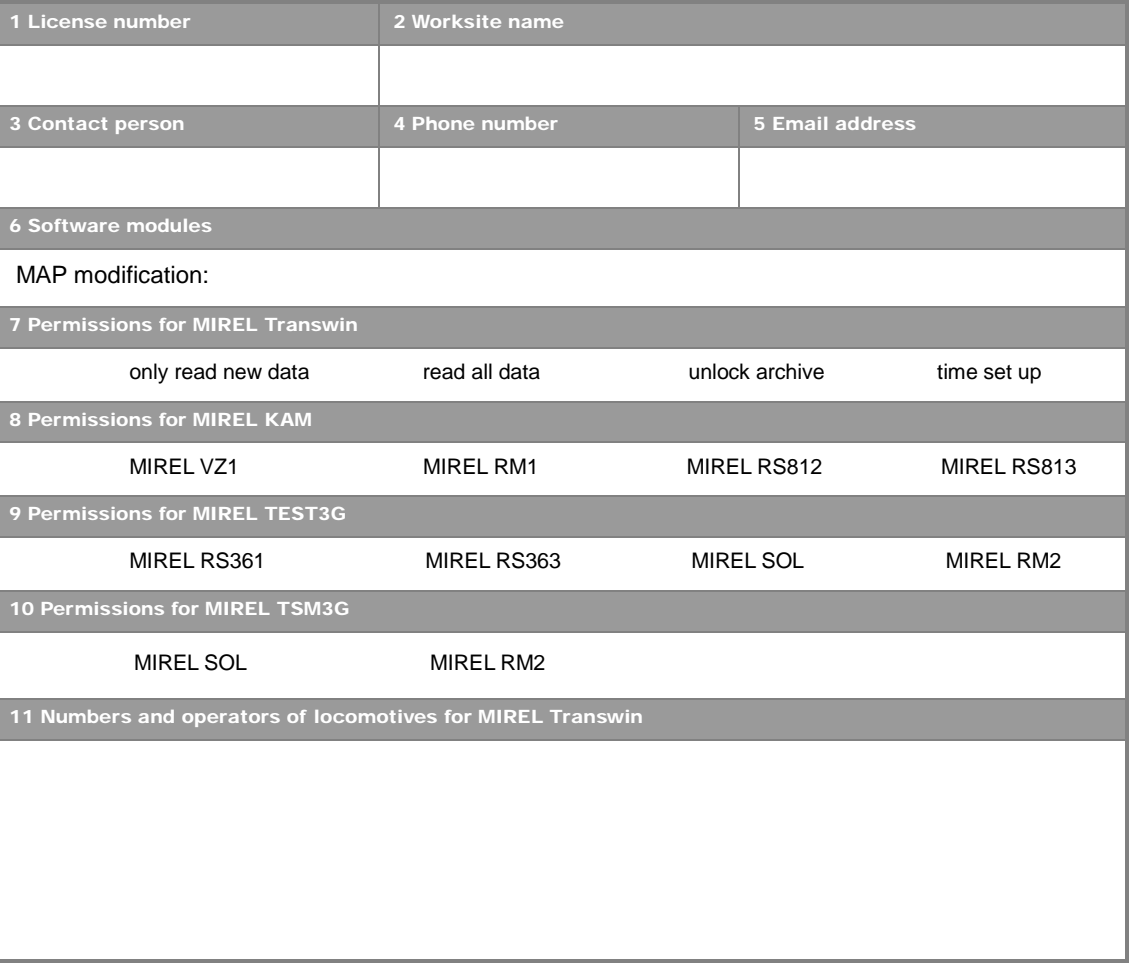

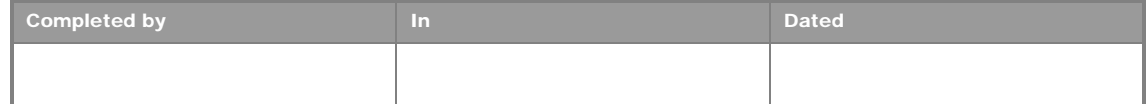

## Explanatory notes

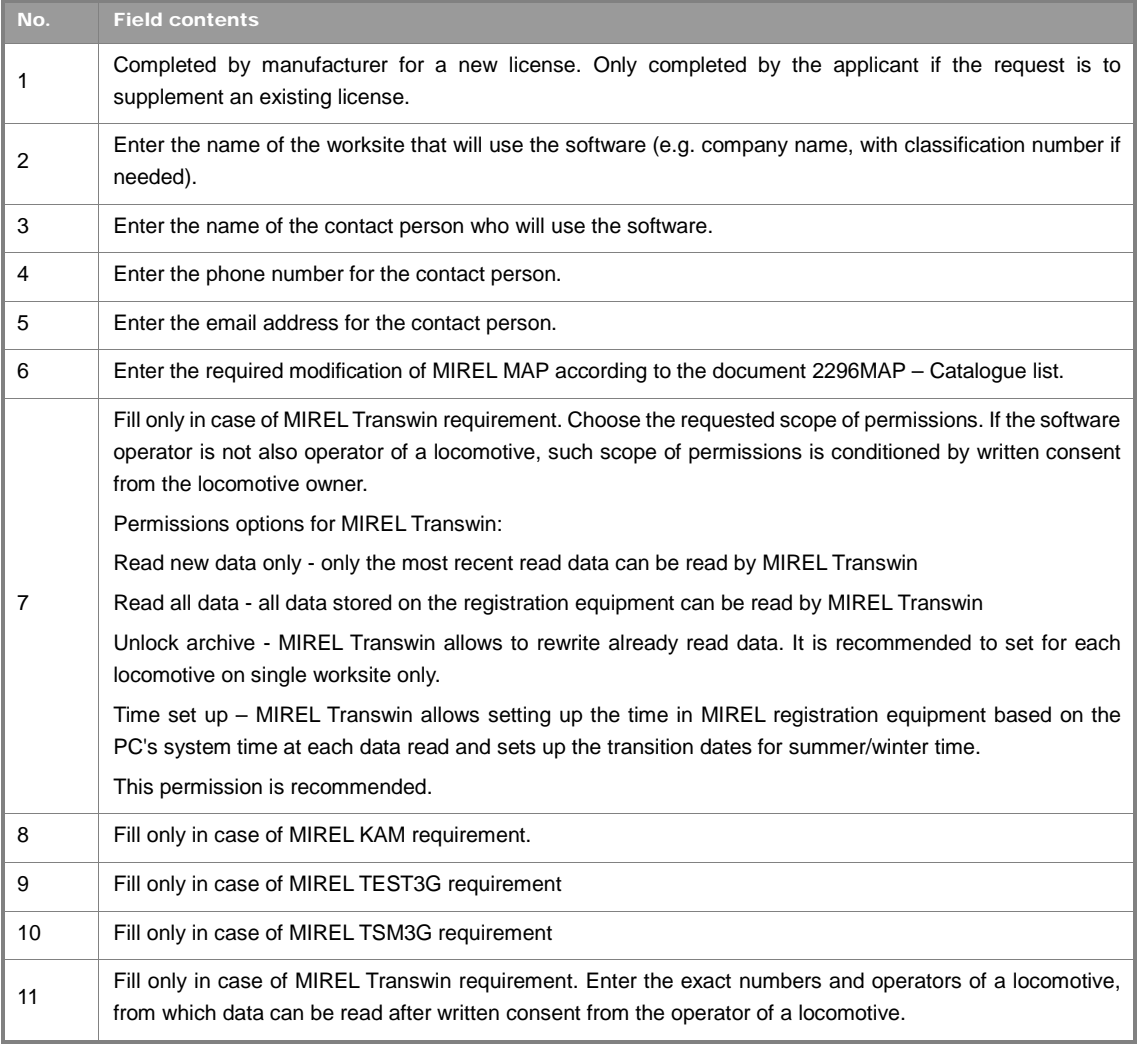